## **AutoCAD Crack (Updated 2022)**

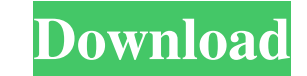

## **AutoCAD Crack + Free License Key Free Download**

The first version of AutoCAD Full Crack was developed by Steve Russell (then part of Computer Design Associates) in response to requests from AutoCAD Crack Keygen customers. This version was released on November 1, 1982, and was available for IBM PC compatibles and Apple II computers. In 1985, AutoCAD Product Key was released as a large-scale interactive presentation program to allow system architects and other users to view design models. The first feature available in this release was the ability to view and edit architectural drawings. On January 29, 1991, AutoCAD was acquired by Autodesk. On March 2, 1993, an enhanced version of AutoCAD, AutoCAD 2.0, was released. AutoCAD 2.0 introduced many new features, including DISTANCE/ANGLE/AREA and LINES/POLYGON. AutoCAD 3.0 was released on April 1, 1995, and added a stenciling and text toolset to the program. According to Autodesk, AutoCAD is used by engineers, draftsmen, designers, animators, architects, filmmakers, and others. Users create 2D and 3D objects, view them with accurate measurements, and define 2D and 3D surfaces, edges, and faces. CAD users can import and export data from other applications, and manipulate and view objects in the Real Space (i.e., a three-dimensional representation of physical space), or on the Planar (i.e., a two-dimensional representation of real-world objects and space) or Paper Space (i.e., a two-dimensional representation of paper, including graphical objects such as 2D and 3D CAD drawings and photographs, and annotations such as text, arrows, and circles). The following list is an alphabetical list of features found in AutoCAD and its predecessors (which is a grouping of products and not a linear development path). This list is updated for the 2017 version. If you have a feature request, please visit this link. AutoCAD2017, AutoCAD LT, AutoCAD LT 2017, AutoCAD Feature Request Aero, Aero Design AutoAlign: Draws or edits the center of an object automatically, allowing the user to easily position the object in 3D space Bisector: Builds perpendicular bisectors (lines that divide polygons into two equal parts) of faces, edges and surfaces. Clipping: Prevents shapes from

Add-on products Additionally, many companies have developed and sold third-party products which have had some impact on AutoCAD. However, the Autodesk Exchange Apps list is an excellent way to look for existing or potentially useful applications for use in AutoCAD. Luxand Blink! Luxand Blink! is a well-known computer-based command line for interfacing with the command line window. It was created by Curtis Doyle. Hints AutoCAD has an extensive list of keyboard shortcuts to help the user navigate in the software. The list is stored in the AutoCAD 2000\Help\Keyboard Shortcuts.chm file. Its last updated was in March 2000. See also List of CAD software References External links Official CAD Software Home Page AutoCAD Tips Category:Computer-aided design software Category:Computer-aided design software for Windows Category:3D graphics software Category:CAD software for Linux Category:CAD software for macOS Category:CAD software for Windows Category:CAD software for LinuxBaylor University has announced its 2013-2014 basketball schedule, with a familiar name taking center stage in the first game of the season. The Bears, the NCAA Division I men's basketball runner-up in 2010-11, open the season Dec. 7 against Oklahoma State. The game will take place at the Ferrell Center in Waco, Texas. Baylor is coming off a 32-win season that included a program-record 15th consecutive Big 12 regular-season title, its 13th consecutive NCAA Tournament berth, and the program's first Final Four appearance. Oklahoma State has played in 28 NCAA Tournament games, winning 10 of them, most recently last year's championship game over Kansas. The Cowboys made the NCAA Tournament last year for the second straight season and the fifth time in the last six years. Baylor joins two other 2013-14 NCAA Tournament teams, Duke and North Carolina, in the opening round of the NCAA Tournament. The Bears' 2013-14 schedule includes a total of eight games against teams that were in the NCAA Tournament last season, including six games against Big 12 Conference opponents. Baylor's regular-season schedule begins Nov. 14 at TCU and ends on March 3 at West Virginia. The Bears will host Oklahoma State in Waco on Dec a1d647c40b

**AutoCAD Crack+**

Open the Keygen file by double-clicking on it. Select "Import" In the "Import from file" window, select the file AutocadACED.ini Click "Open" to open the imported file. In the right-hand window, scroll down to the "Export" section. A new window opens with the.AutocadACED file. In this window, "Create" a new file. Save the new file under a new name, "catalyst.acdc", and save it on your computer. Step 5 - Cracking the code 1 - Crack the.cob file Open the.acdc file created in step 3. In the right-hand window, scroll down to the "Export" section. Choose "Export to.cob" A new window opens with the.cob file. Save the new file under a new name, "catalyst.cob", and save it on your computer. Step 6 - Re-importing the files 1 - Re-importing the.acdc file Open the.cob file created in step 5. In the right-hand window, scroll down to the "Import" section. Choose "Import from file" In the new window, select the.acdc file. 2 - Re-importing the.acd file Open the.cob file created in step 5. In the right-hand window, scroll down to the "Export" section. Choose "Export to.acd" A new window opens with the.acd file. Save the new file under a new name, "catalyst.acd", and save it on your computer. Step 7 - Re-importing the.cob file Open the.acd file created in step 6. In the right-hand window, scroll down to the "Import" section. Choose "Import from file" In the new window, select the.cob file. Step 8 - Generating a new device 1 - Generating a new device Open the.acd file created in step 7. In the righthand window, scroll down to the "Device" section. Choose "Edit" 2 - Using a template Choose the "Create a New Device" option. 3 - Using the

## **What's New in the AutoCAD?**

Paper-friendly drawing changes: Markups import documents as PDF or postscript. Easily edit on the fly and review your results in the new Paperfriendly Settings. (video: 1:35 min.) Automatic dimension calculation in the Model Browser: Dimension line properties are now automatically calculated for you based on their selected endpoints, including dimensional tolerances and dimensions defined in the.DWG file. (video: 1:00 min.) Symbol Library Enhancements: Import symbols from the web into your drawings directly from the DesignCenter, with no editing. Search thousands of stock symbols, built in to the application, right from your own web browser. Quickly find symbols in the Computer Browser to insert directly into your drawings. (video: 1:20 min.) Productivity Improvements: Improved Office Connect User Experience: Connect users with Office 365 and Exchange, now with an improved user experience. Users can now manage their Exchange account right in the application, with synced drafts, comments, email, and contact details. (video: 1:10 min.) Improvements to the Model Browser: Create and edit drawings from your favorite cloud applications, including Google Drive and DropBox. Search for your projects directly from the computer browser. (video: 1:35 min.) Project Layers: Create separate, structured layers for each of your current projects. Quickly change layers from one project to the next. Use the Layer Selector to manage the order of layers for each project. Resource Navigator: Download CAD components and resources from more than 50 sources directly into your drawings. Find resources fast with search filters and the new Resource Navigator. (video: 1:40 min.) Printing Features: Multipage printing and multipart printing are now supported. (video: 1:30 min.) New Retract/Extend option in the Draw Panel. Quickly enlarge or contract your drawings. (video: 1:15 min.) Dynamic Dimensions: Add and edit dimensional tolerances automatically when you create dimensional constraints. (video: 1:10 min.) View Options: To hide or show only certain selection and annotation options, view your drawings with a dynamic view option. Quickly switch to and from the standard view. (video: 1:10 min.) Export Features: Export drawings to support file formats of all types,

**System Requirements For AutoCAD:**

Memory: 1024 MB or more Processor: 1.6 GHz or faster Graphics: Video Graphics Array (VGA) with 32 MB of video memory or higher Hard Drive: 32 MB OS: Windows 2000 or higher Sound Card: DirectX 9.0 or higher compatible sound card Additional Requirements: If you are going to do the timed tests, you will need an accurate clock. A wall clock will not suffice because the clock on the system will be inaccurate, and we need a decent number of test points to justify

Related links: